## Проверить, является ли массив возрастающим или убывающим или немонотонным ПО ХОДУ

ДЕЛА

 $123452...$ 

void stastistics\_new(int p[], int razmer) int i; int sos=0; for( $i=1$ ;  $i$ <razmer;  $i++$ ) if(p[i]>p[i-1])  $if(sos==0)$  $sos=1$ ; else if(sos==-1)  $sos=0$ : break: else if(p[i]<p[i-1])  $if(sos==0)$  $sos=-1$ :  $else$  if(sos==1)  $sos=0$ : break: ٦  $\mathcal{E}$ else  $sos=0$ : break:  $if(sos>0)$ printf("Increasing\n");  $else$  if(sos<0) printf("Decreasing\n");

else printf("Nonmonotonic\n");

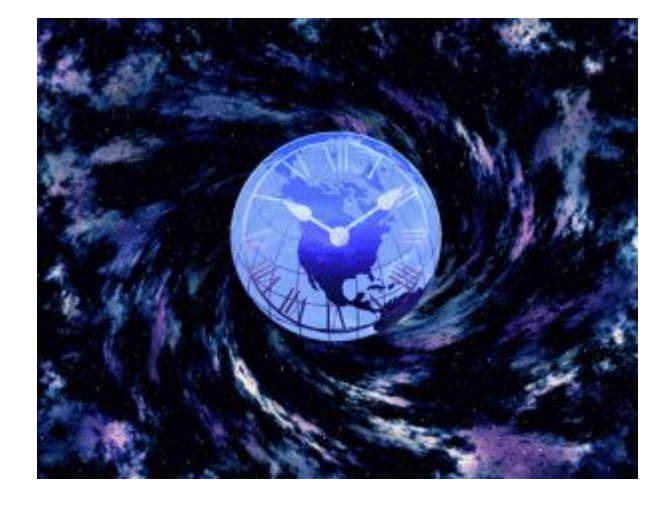